# Sequence Diagrams and Collaboration Diagrams

# Object Oriented Design

- Design consists of the following steps : Refine the class diagram.
	- Draw the interaction diagrams for the system.
		- **Sequence Diagram**
		- Collaboration Diagram
	- If objects go through complex state transitions – statechart diagrams
- Do the above steps iteratively as needed.

### Sequence Diagram

- -Shows how objects communicate with each other over time.
- That is, sequence diagrams are used to model object interactions arranged in time sequence and to distribute use case behavior to classes.
- They can also be used to illustrate all the paths <sup>a</sup> particular use case can ultimately produce.
- The sequence diagram consists of *Active<br>Objects, Messages* represented as solid-line arrows, and *Time* represented as a vertical progression.

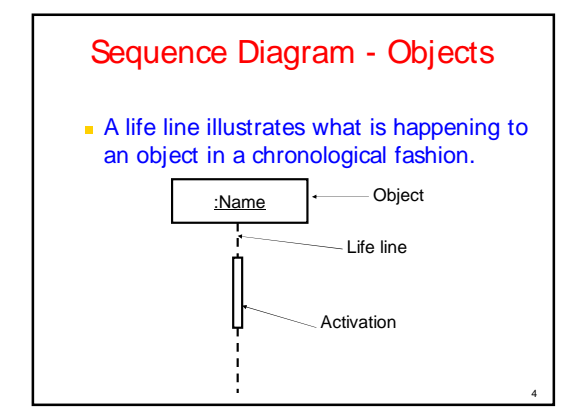

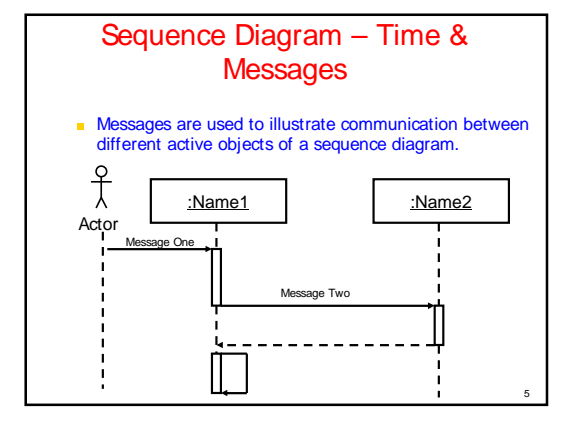

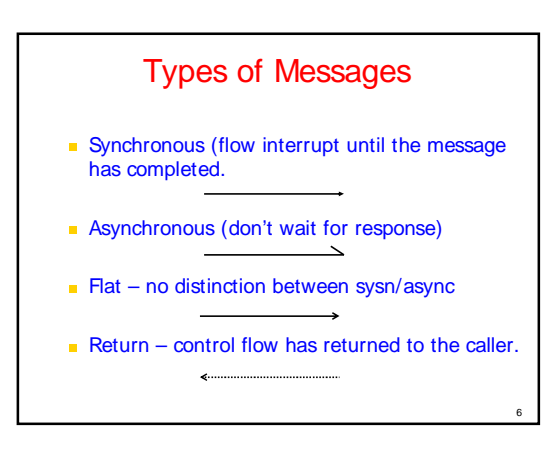

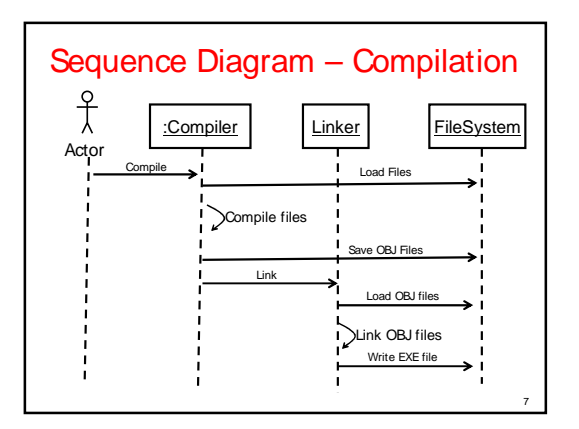

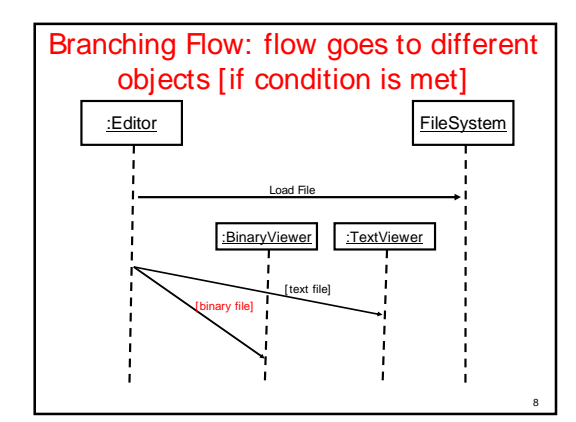

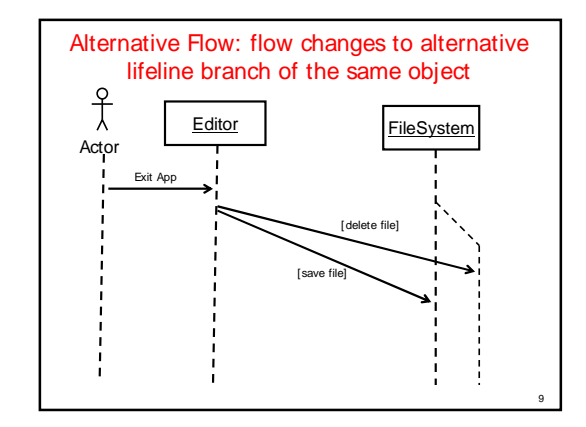

## Sequence diagram -example

- -Use case
- Add Subject Use Case to URS (University Record System):
- **Scenario**
- Scenario 1 : Subject gets added successfully.
- Scenario 2 : Adding the subject fails because the subject is already in the database.

10

## System Design Principles

- System input can take different forms. E.g.
	- From <sup>a</sup> graphical user interface From <sup>a</sup> command file
- URS system should be designed such that the functionality can be re-used.

11

Command reading and functionality implementation have to be separated.

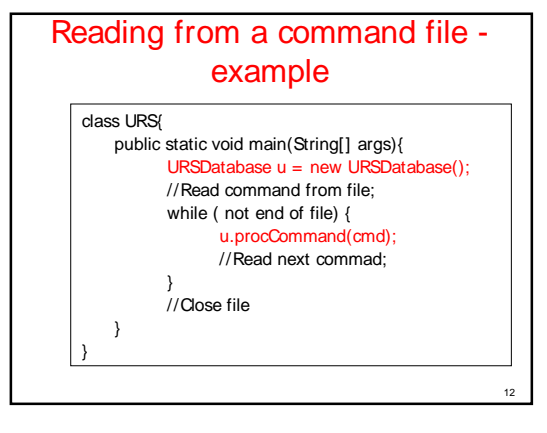

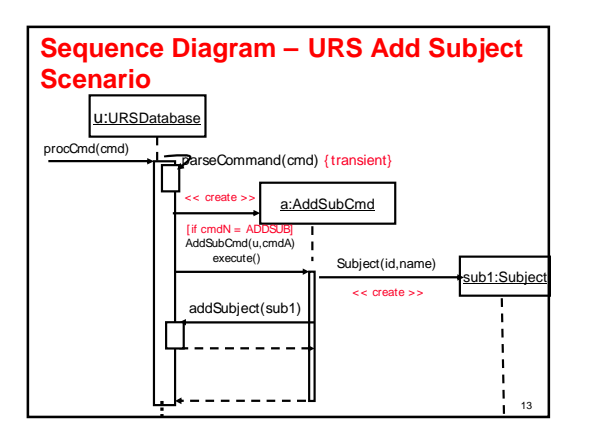

### Creating and Deleting objects c:Client:Transaction p: ODBProxy setVales(a,d,3,4) < <sup>&</sup>lt; destroy> <sup>&</sup>gt; < <sup>&</sup>lt; create> <sup>&</sup>gt; committed----setAction(a, d, 0) {transient}

14

# Collaboration Diagrams

15

## Collaboration Diagrams

- Class diagrams indicates what classes are part of our system, what they offer, how they relate, but they don't tell us how they communicate.
- Collaboration diagrams show (used to model) how objects interact and their roles.
- **They are very similar to sequence diagrams**
- Sequence Diagrams are arranged according to Time.
- Collaboration Diagrams represent the structural organization of object.
- 16**Example 1** [Both sequence and collaboration diagrams are

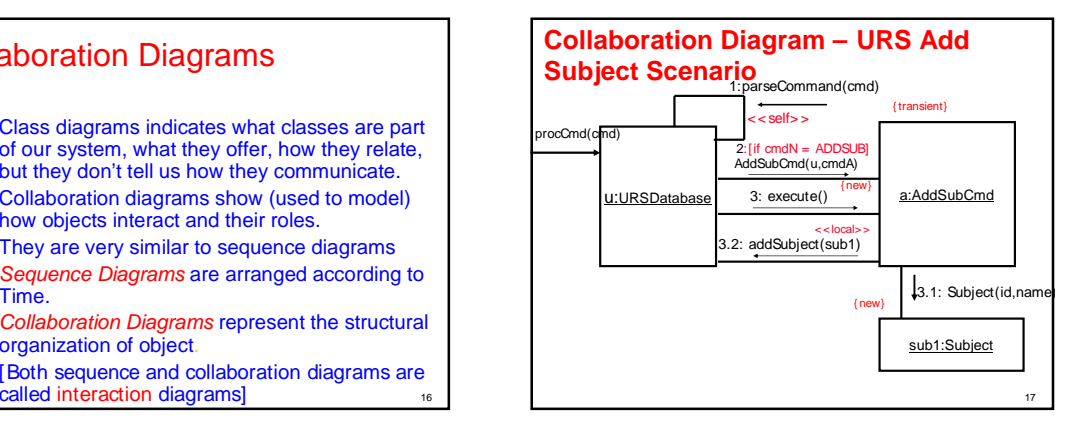

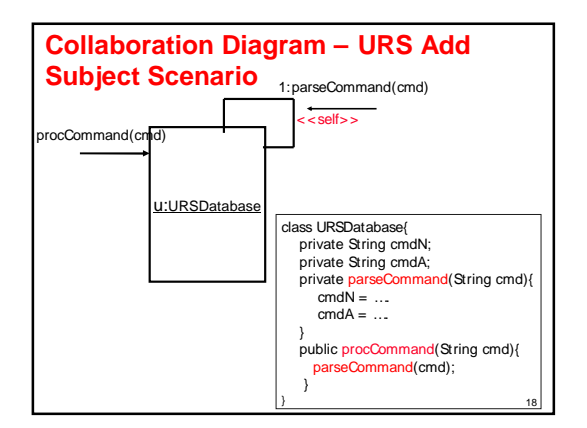

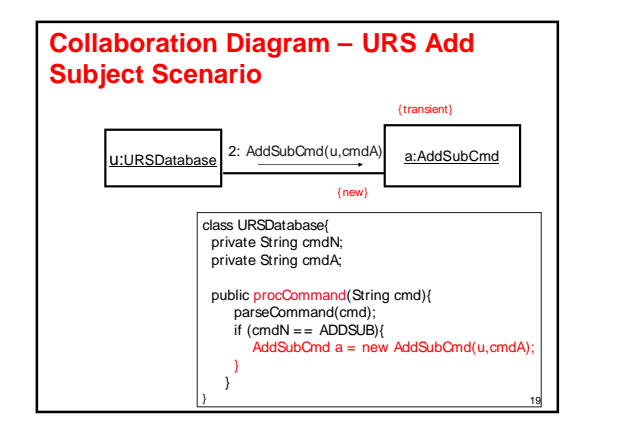

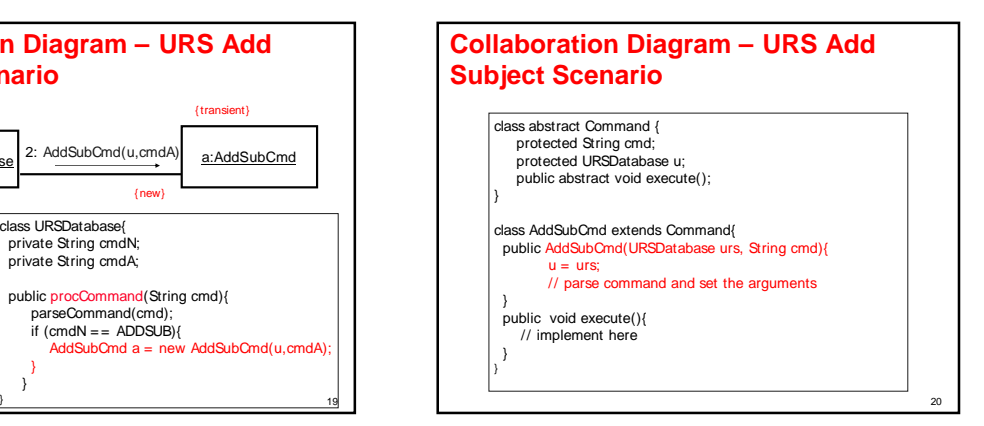

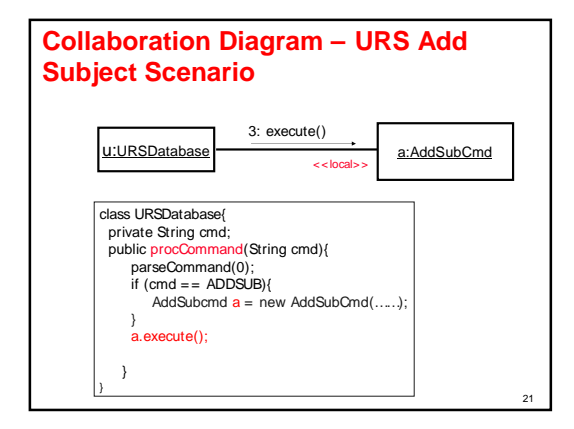

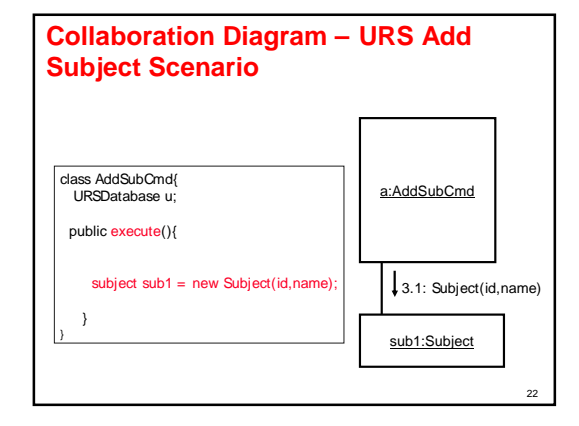

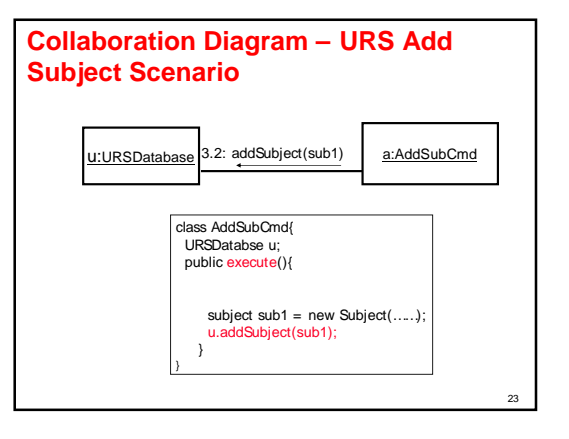

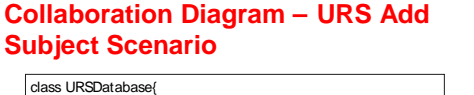

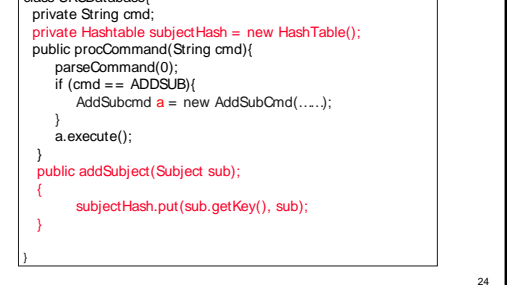

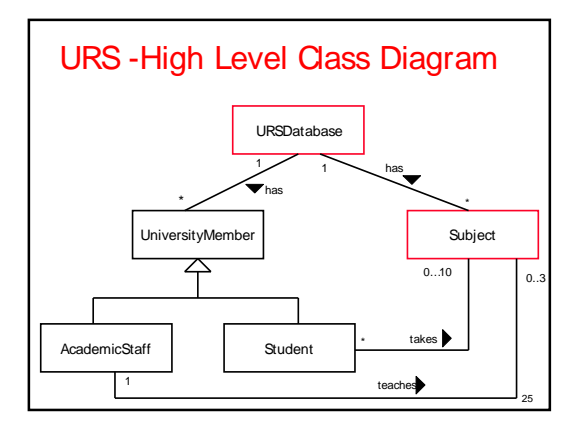

### Collaboration Diagrams

- Collaborations Diagrams show transient links that exists between objects.
	- <<self>> A message from object to itself
	- << local>> A message sent due to the object begin defined as <sup>a</sup> local variable in the method.
	- s << parameter>> The object reference was sent as a parameter to the method.

26

 $\blacksquare$  << global>> The object is global.

### Use Case Vs Scenarios

#### Use case

Enroll Subject Use Case:

### **Scenario**

- Scenario 1 : Student is enrolled for the subject.
- Scenario 2 : Enrollment fails since the student is already enrolled in 10 subjects.

27

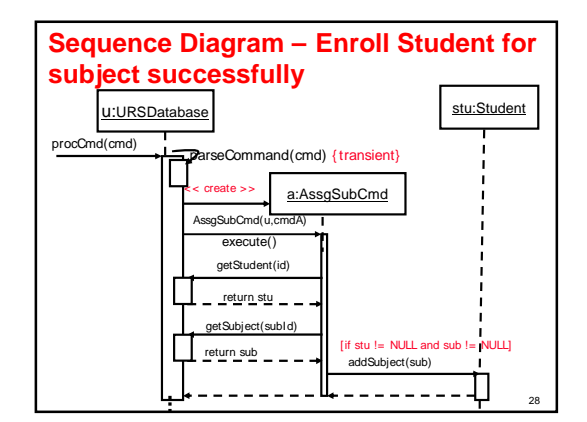

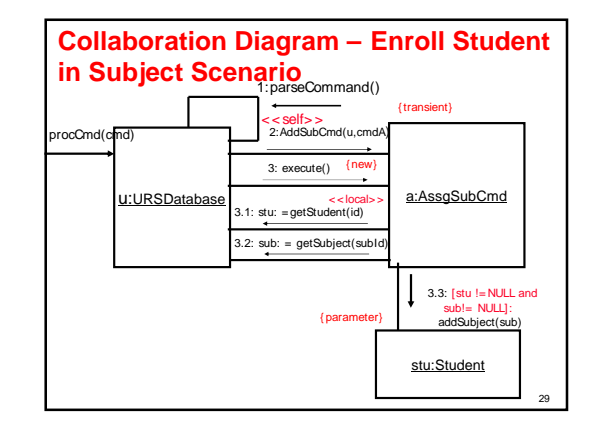

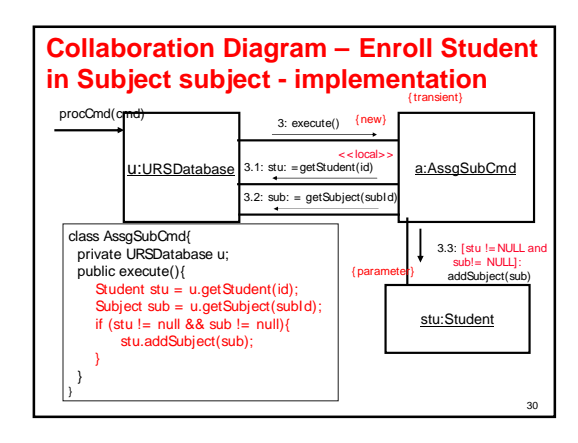

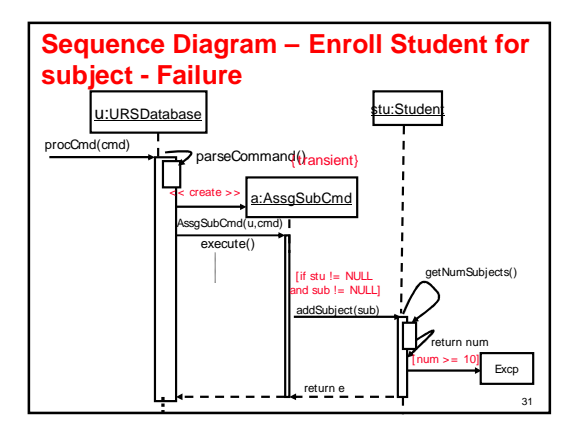